#### **USER GUIDE**

**Scheduled**

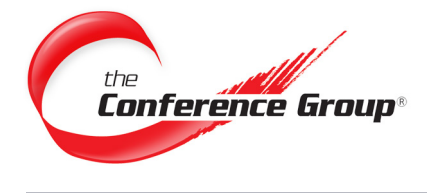

# **Schedule a Conference**

**Reservations can be made 24 hours a day by phone or email.**

- **1.** Contact the Conference Group **Customer Service Department**.
- **2.** Have your account and conference reservation information available.

#### **Contact Us 24/7 to schedule your conference.**

- **By PHONE: 877-709-8255** (U.S. & Canada) **302-709-8255** (International)
- **By EMAIL: csr@conferencegroup.com**

## **What You Will Need to Make a Reservation**

Operator(s) are available throughout the duration of the conference to perform the following:

- Account Number
- Leader Name
- Date of conference(s)
- **Start Time**
- End Time
- Time Zone
- Number of callers
- Email Address for confirmation

## **Access Phone Numbers**

Your emailed Conference Confirmation will include:

- U.S. Toll-Free
- Canadian Toll-Free
- Toll dial-in number
- Passcode

## **To Access the Conference**

- **1.** All callers dial the appropriate **Access Number** listed on the Conference Confirmation email
- **2.** When prompted, enter the **Participant Passcode**, followed by the **# key**.

Note: \*Leaders will enter the Leader Passcode if one was requested.

A Scheduled conference is a non operator assisted conference call. They can be reserved as one-time, daily, weekly, bi-weekly, or monthly if needed. This guide provides the basic information necessary to start using our Scheduled audio conferencing service.

#### **Questions? We are here 24/7 to help. Call (877) 709-8255 Email csr@conferencegroup.com**

#### **STAR COMMANDS Leader**

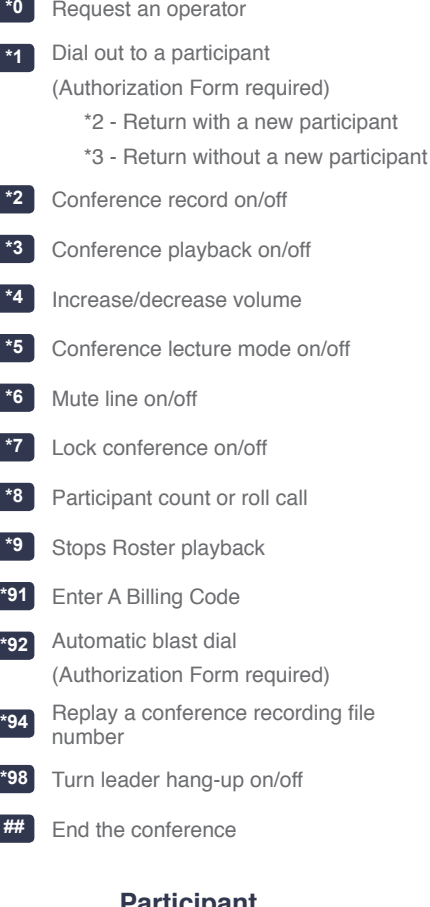

#### **Participant**

- **Request an operator**
- Conference playback on/off
- **\*6** Mute line on/off
- Participant count or roll call

Page 1